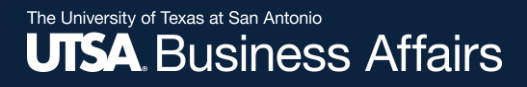

# **Timesheets in PeopleSoft UTShare**

Employee Self-Service and Manager Self-Service Time and Absence Reporting

Office of Financial Affairs (www.utsa.edu/financialaffairs)

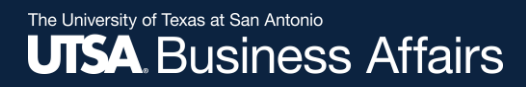

#### **TIMEKEEPER**

Timekeeper distributes Timesheet department).

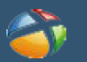

 $\mathbf{E}$ 

#### **EMPLOYEE**

Records time worked and/or absences taken on a weekly basis and submit for Supervisor approval. Employee responsible for verification of personal time and leave balances in **UTShare/PeopleSoft ESS module.** 

#### **SUPERVISOR**

**Reviews Employee's** Timesheet, reconciles using their own internal process, **Approves or Denies** on a weekly basis and submits to Timekeeper for entry into UTShare/PS.

#### **TIMEKEEPER**

**Enters approved** Timesheet into UTShare/ PeopleSoft. **Departmental process TBD** regarding Able to view Departmental **Employees and Timesheet status** through UTShare/PS

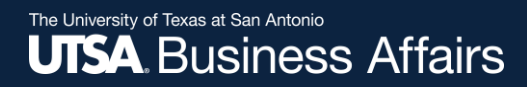

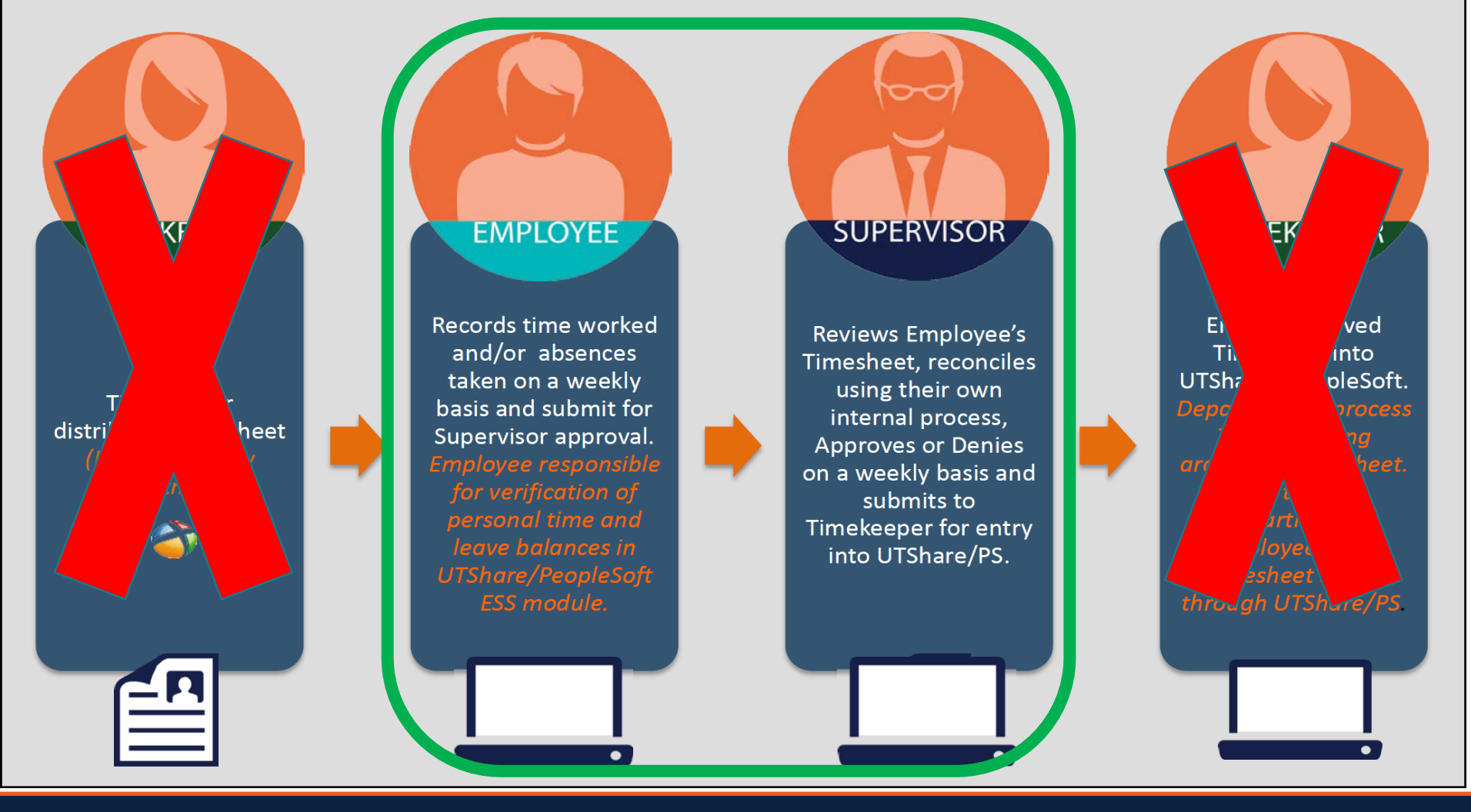

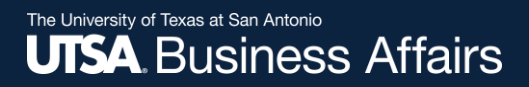

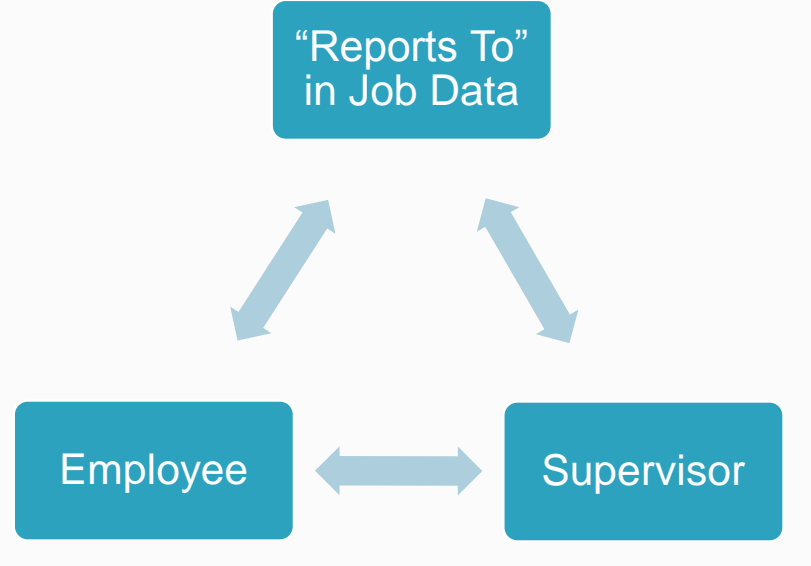

The employee to supervisor relationship is solely controlled by the Reports To field in the employee's Job Data record

- Establishes timesheet and absence workflow
- Establishes all timesheet related email notifications
- Submit an Position Attribute Change eForm to update the "Reports To" if the employee to supervisor relationship is incorrect ([https://www.utsa.edu/hr/eForms/JobAids/\)](https://www.utsa.edu/hr/eForms/JobAids/)

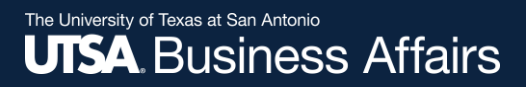

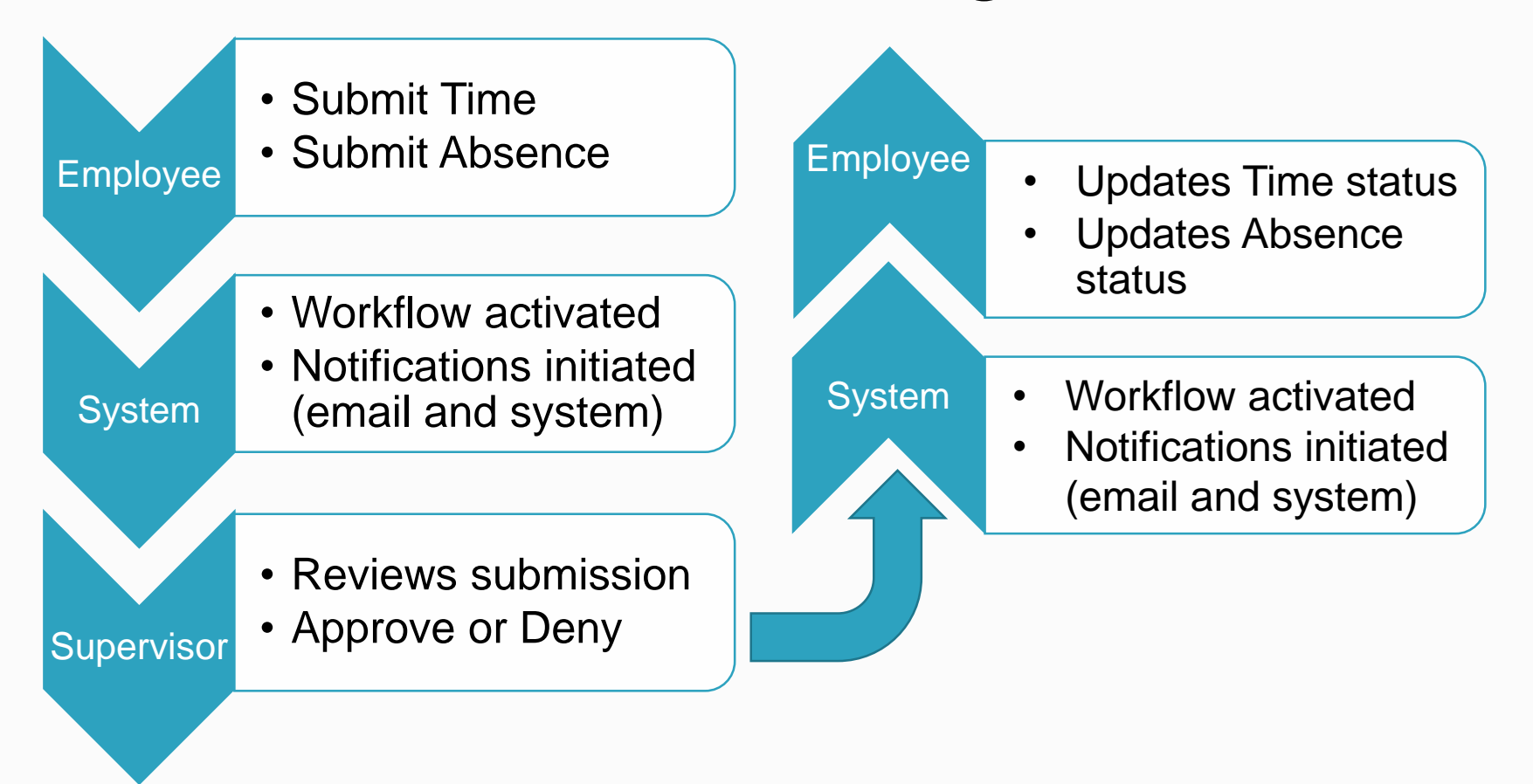

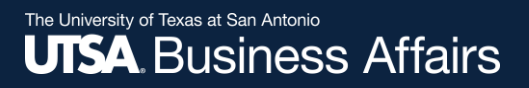

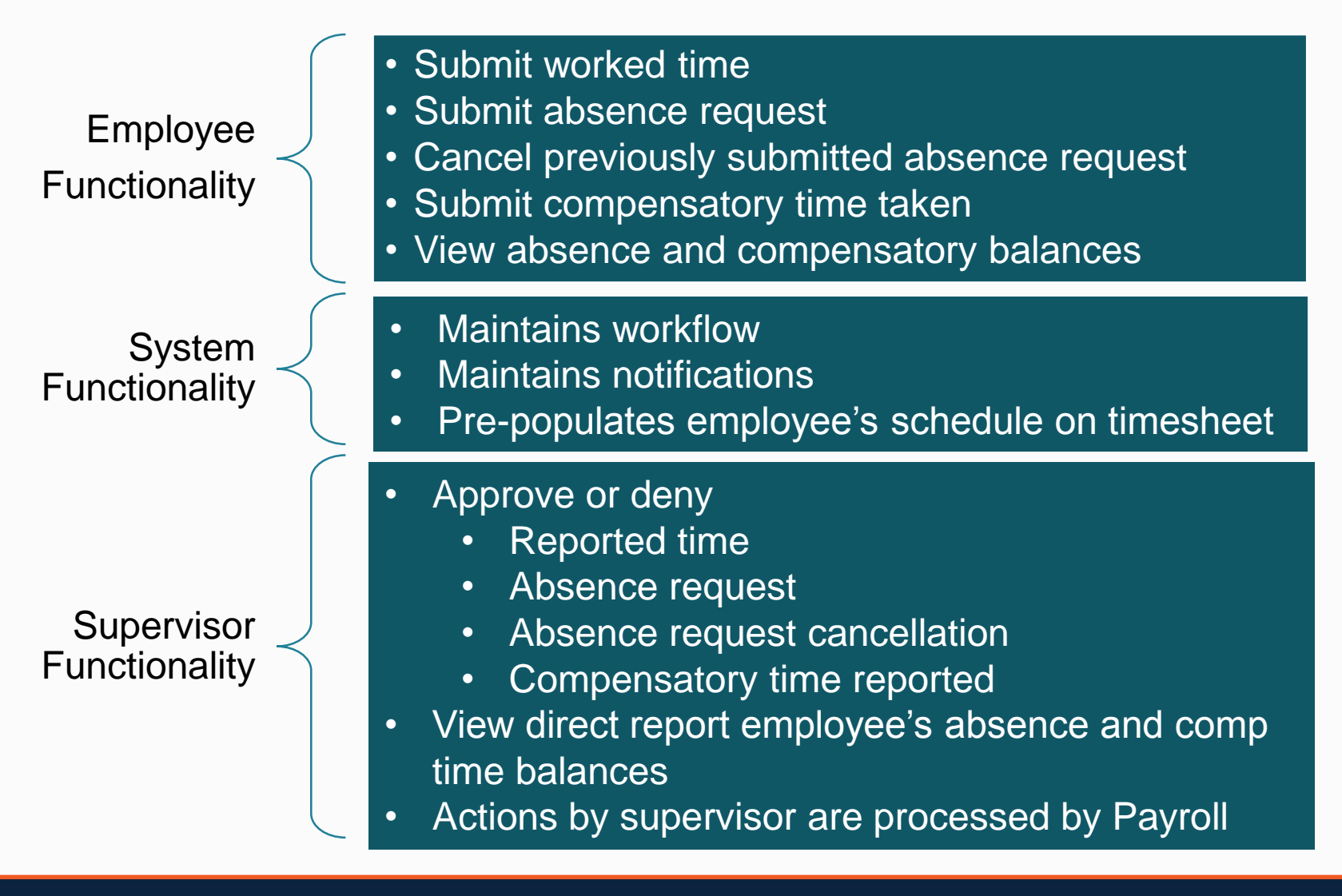

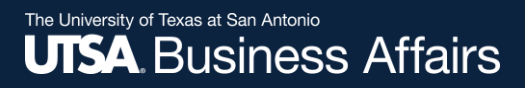

### Timesheet Project Deployment

### **Deployed**

- April 13 Pilot group of 175 employees
	- Consist of A&P, Salaried Exempt, and Salaried Nonexempt employee types
- May 18 2<sup>nd</sup> deployment group of 175 employees
	- Consist of A&P and Salaried Exempt employee types

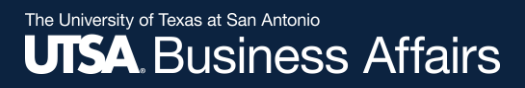

### Timesheet Project Deployment

### **Future Deployments**

- June 15 3<sup>rd</sup> deployment group
	- Remaining A&P, Salaried Exempt, and Salaried Nonexempt employees
	- Approximately 2,000+ employees
- July  $20 4$ <sup>th</sup> deployment group
	- Hourly Staff, Hourly Students, and Work-study employees
	- Approximately 1,300+ employees

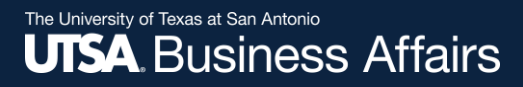

## Timesheet Project Deployment

#### **Employees Excluded in 2020**

- Police and Facilities are included in a subsequent phase
	- Current projection is spring 2021
- GRA/GTA are to be determined
- Faculty no plans for deployment

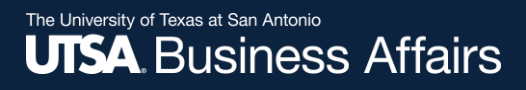

## Timesheet Navigation

Employees enter time and absences via Time and Attendance tile.

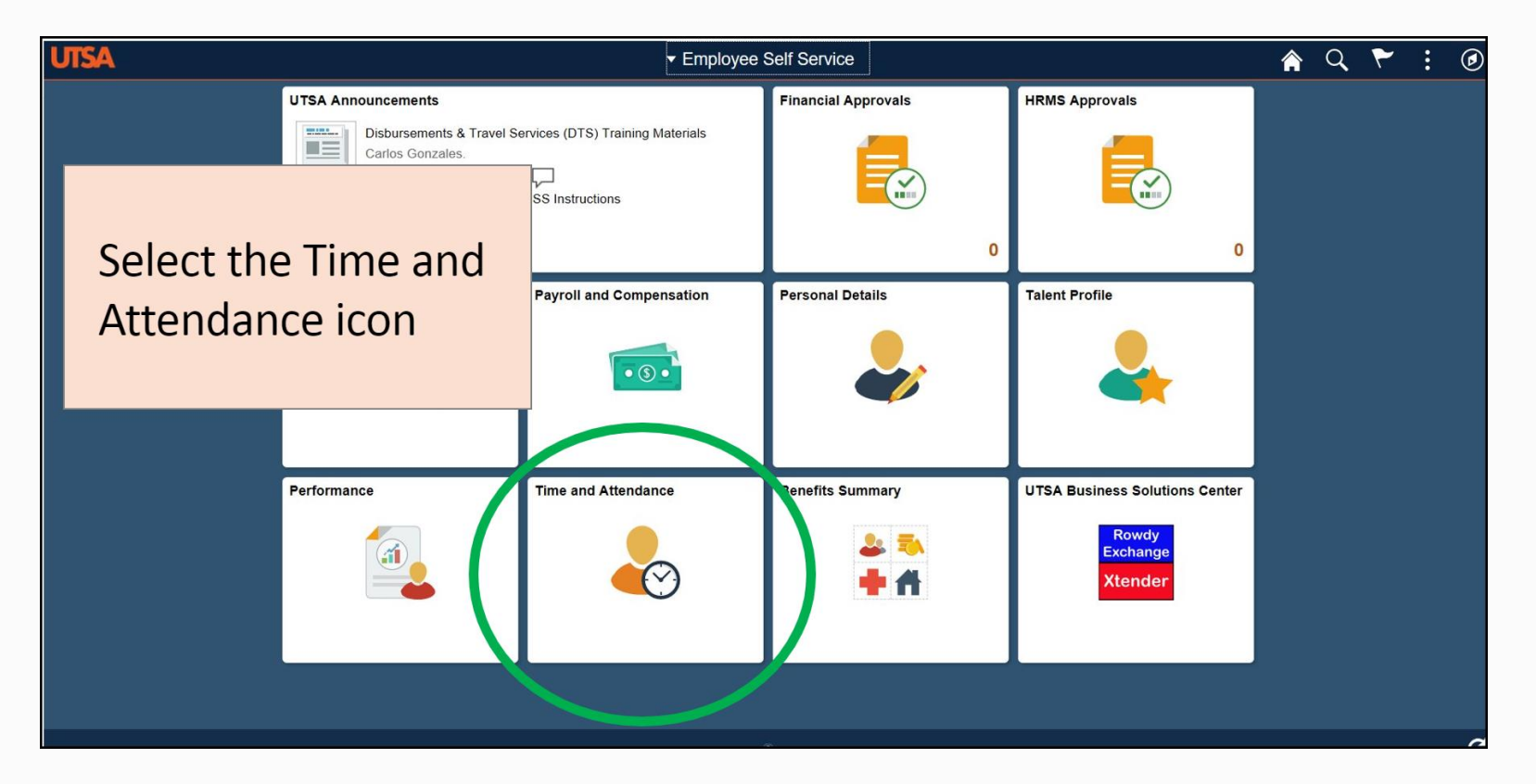

The University of Texas at San Antonio<br>**UTSA**, Business Affairs

### Timesheet Preview

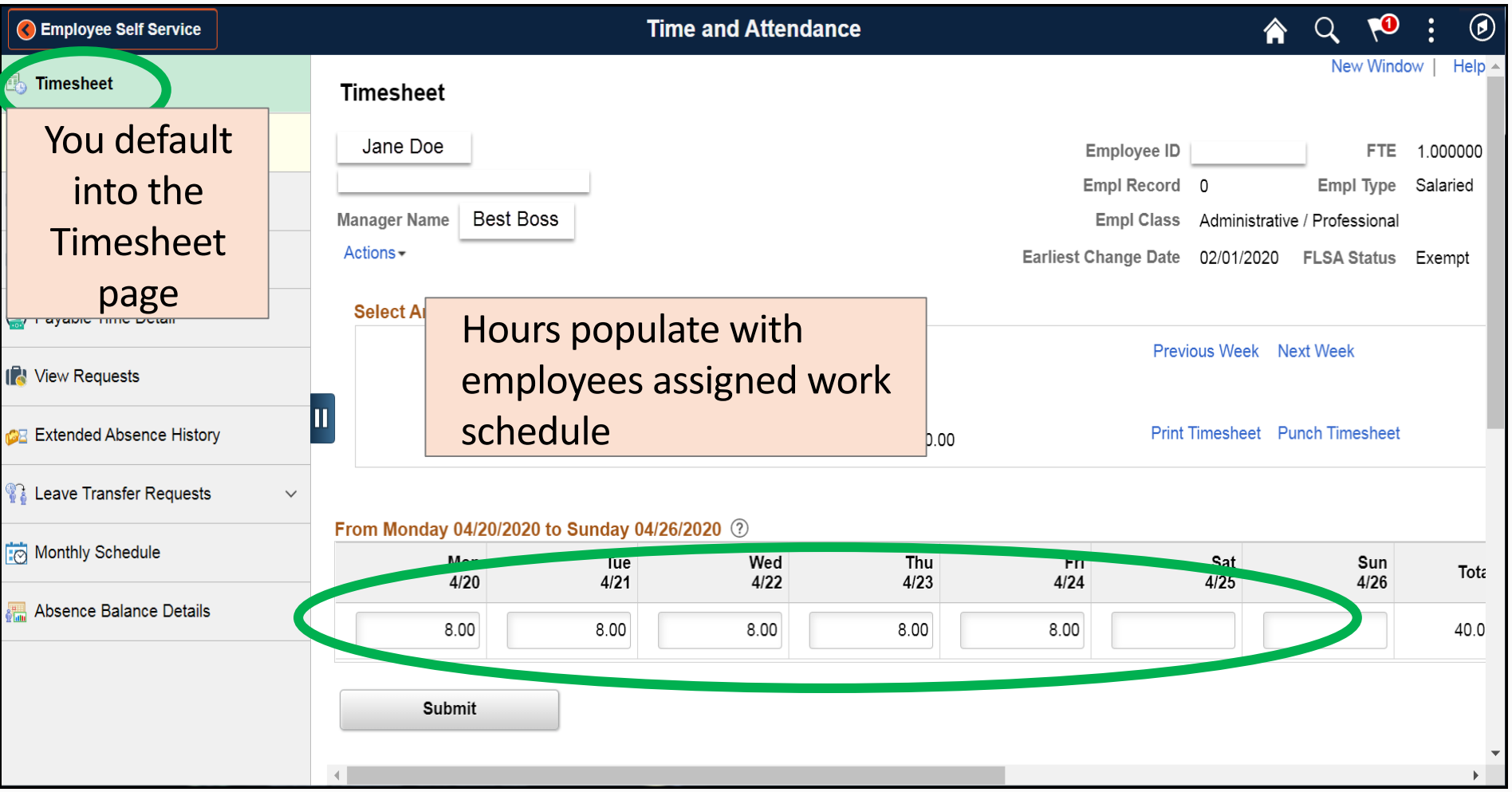

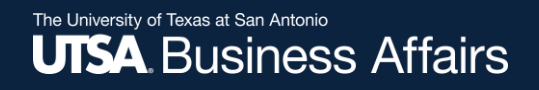

### Timesheet Preview

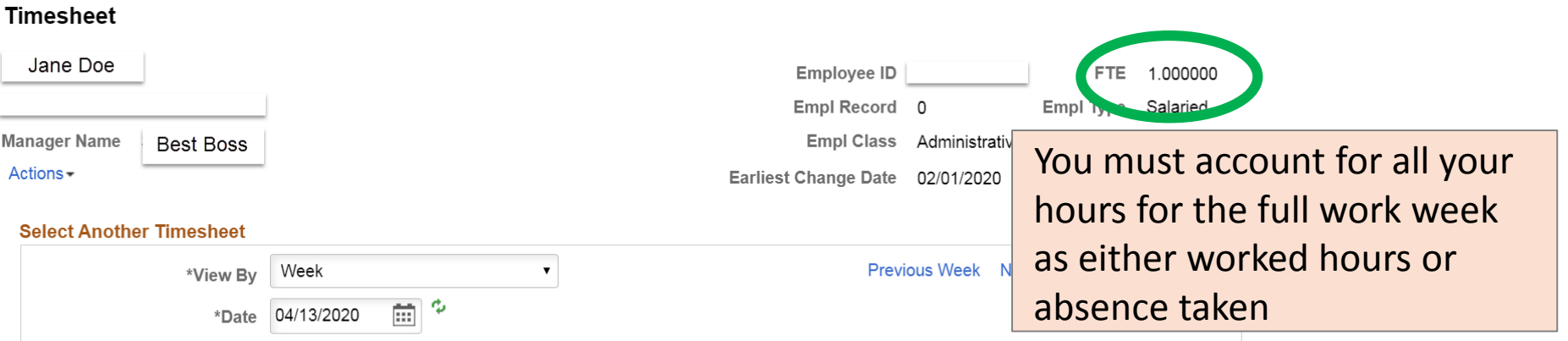

Full day absence and timesheet scenario: Recommend you submit absences prior to submitting timesheet. Refer to Absence Submit guide

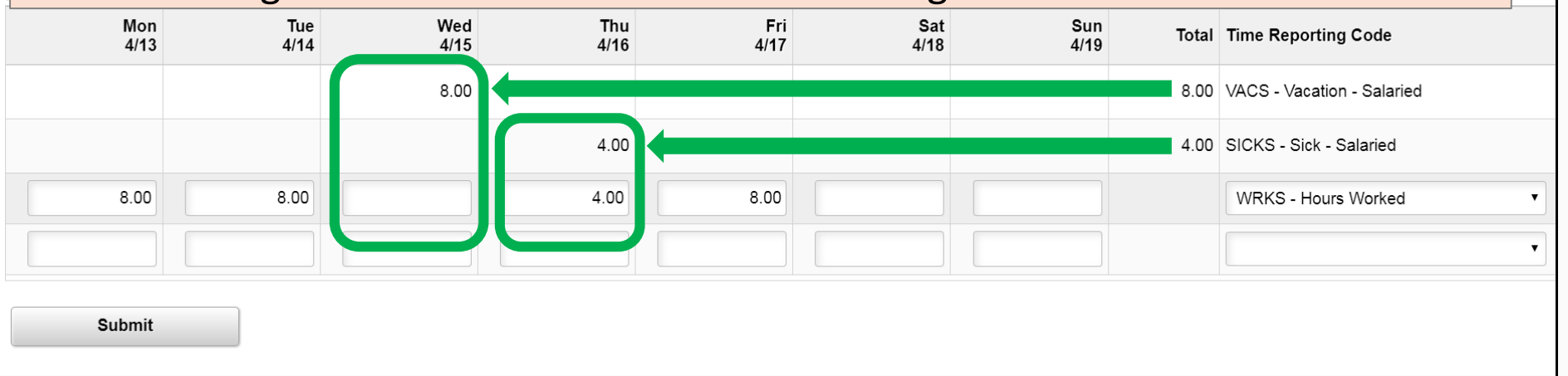

## Timesheet Navigation

Supervisors review reported work time and absence requests via HRMS Approval tile

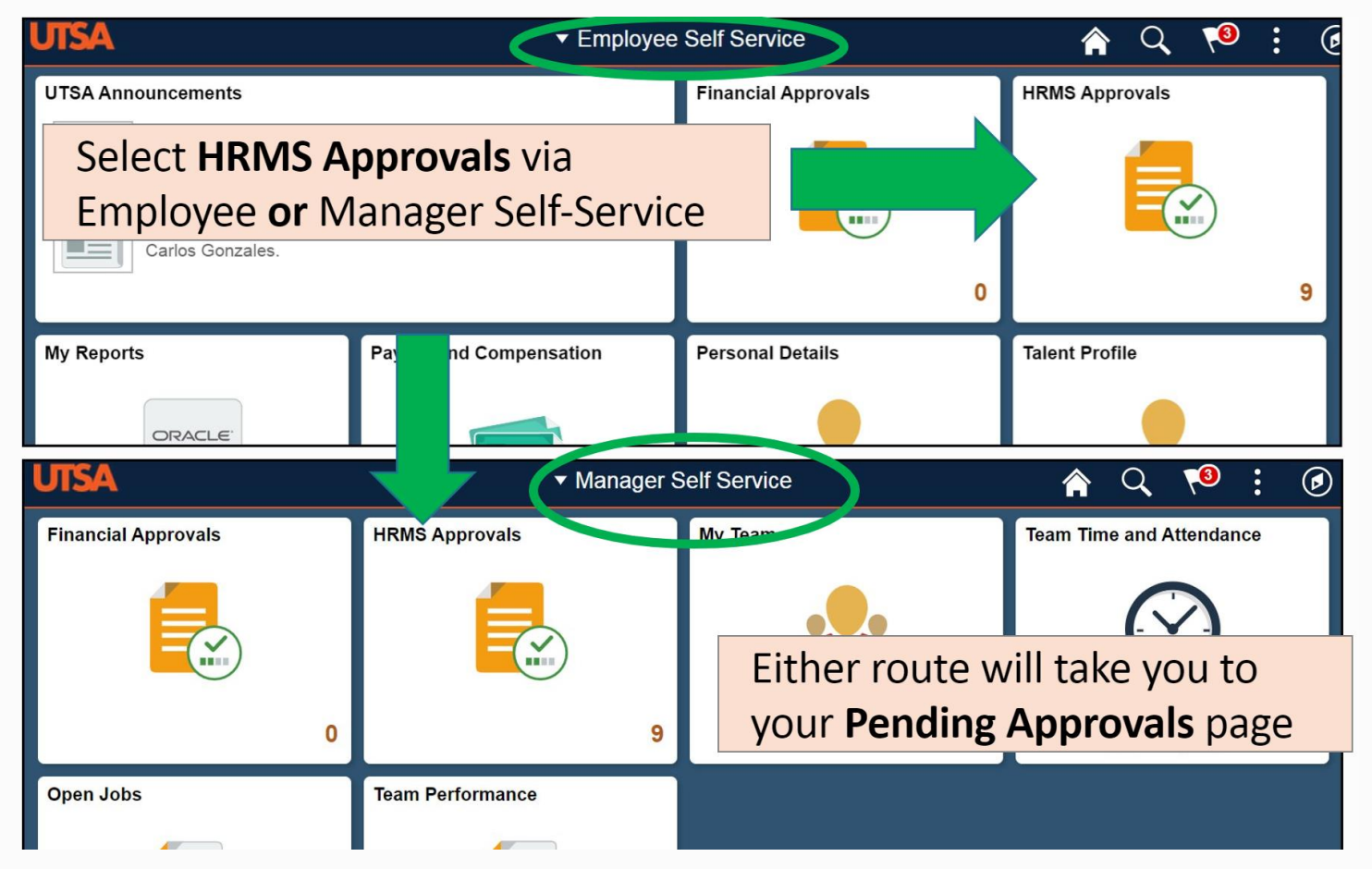

### The University of Texas at San Antonio<br>**UTSA**. Business Affairs

### View By Options

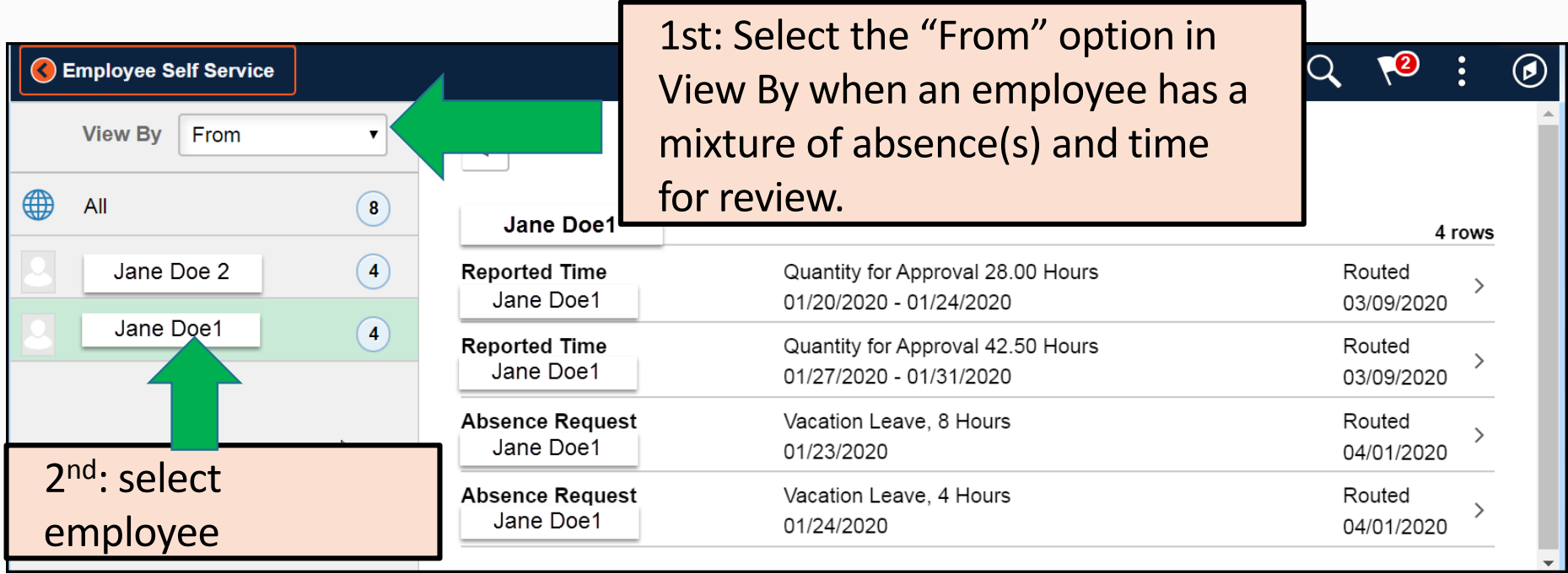

The University of Texas at San Antonio **UTSA** Business Affairs

### Review and Approve

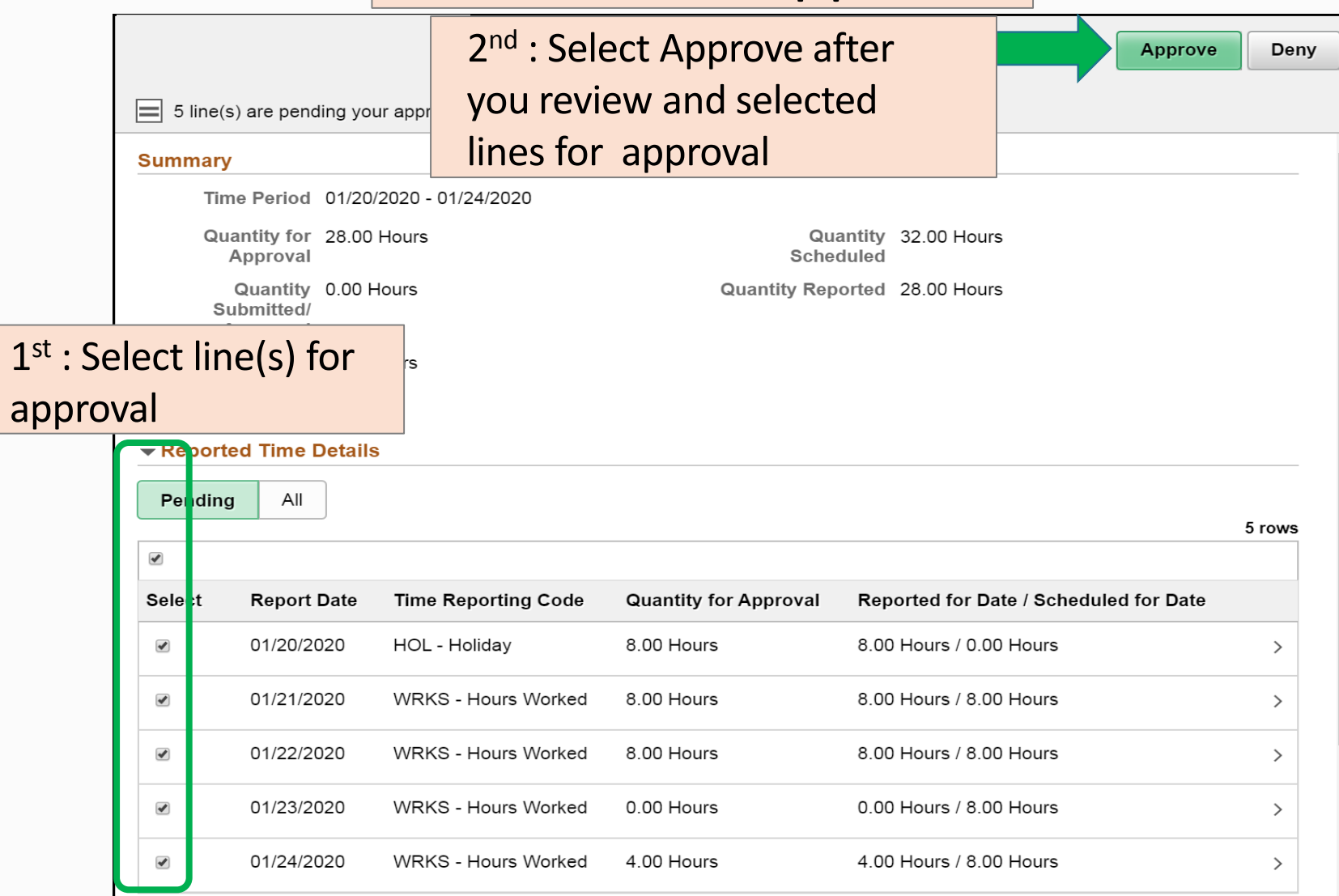

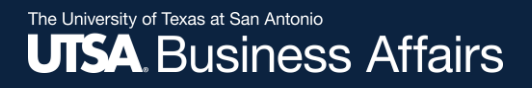

### Review and Approve

Select Submit button to confirm approval.

You are the final approver, Payroll Services processes the time you approve at this point.

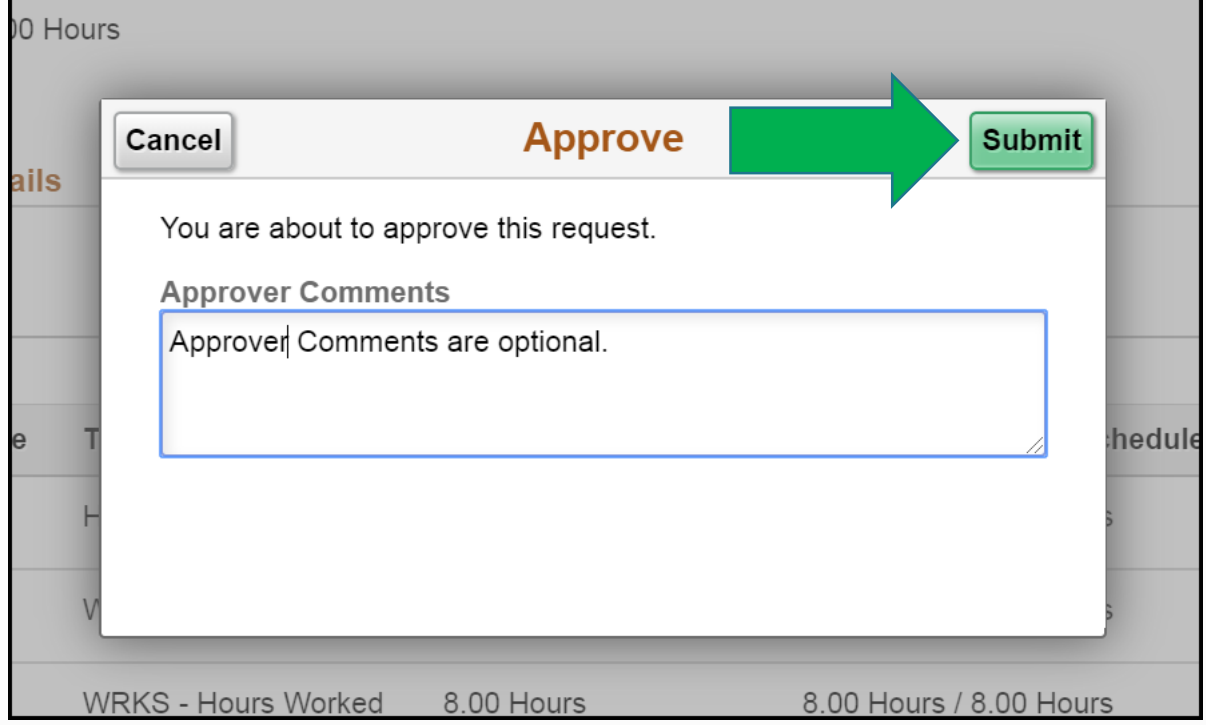

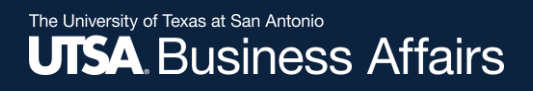

## Timesheet Entry

- A&P Employees will complete timesheets on a monthly basis.
- All other employees will complete timesheets on a weekly basis.

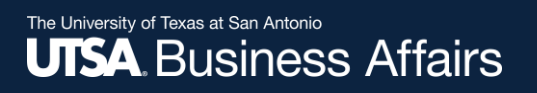

## Other Information

- Timesheet project departments are:
	- Payroll Services time labor and payroll administration
	- Human Resources absence administration
	- Business Information Services workflow administration and helpdesk service
- UTSA Timesheet Resources
	- Job aids and training videos in one location <https://www.utsa.edu/bis/psupgrade/2020/04/job-aids-training-videos.html>
- Update Employee's Schedule
	- Supervisor submits the Schedule Change Request Form <https://www.utsa.edu/payroll/forms.cfm>
	- Hourly and work-student employees do not have schedules

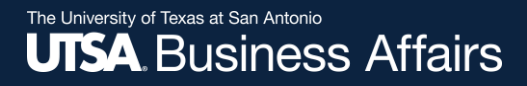

# Thank you!

### The University of Texas at San Antonio **UTSA Financial Affairs**